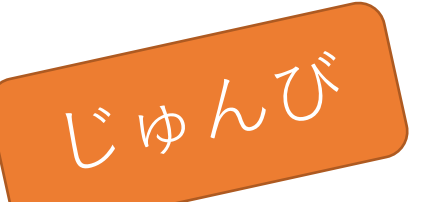

あそびかた

ぶんかサイエンスカフェ

たにぐち

# **①でんげんをいれるぞ**

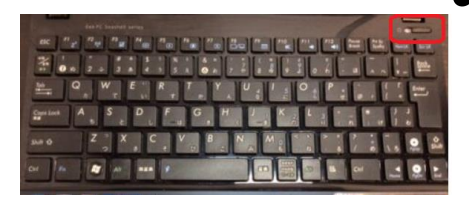

### **②じゅんびができるまでまつんだ**

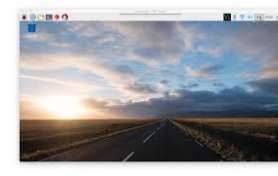

どうろの絵が でてくるまでだよ

#### **③マウスでねこをダブルクリック! スクラッチがうごくぞ**

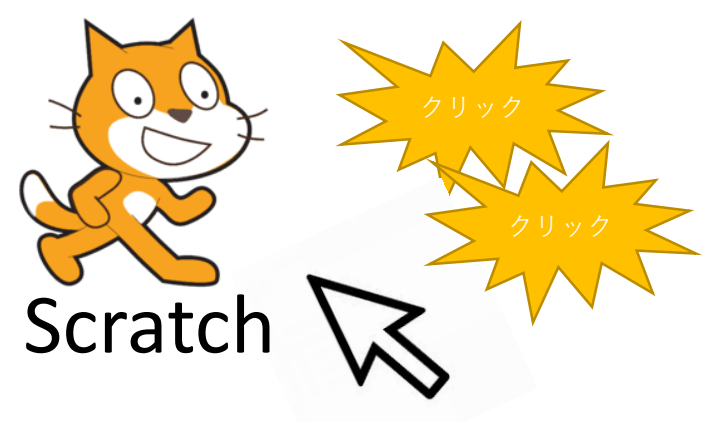

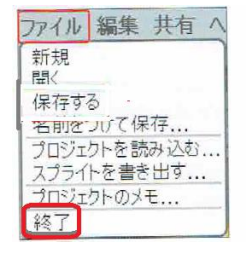

## **④スクラッチであそぼう**

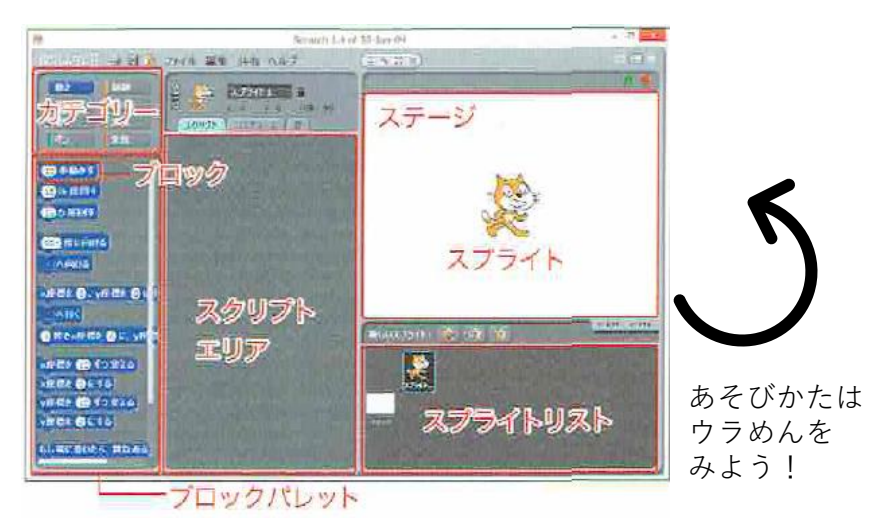

## **⑤あそびおわったら パソコンをあんぜんにおわらせよう**

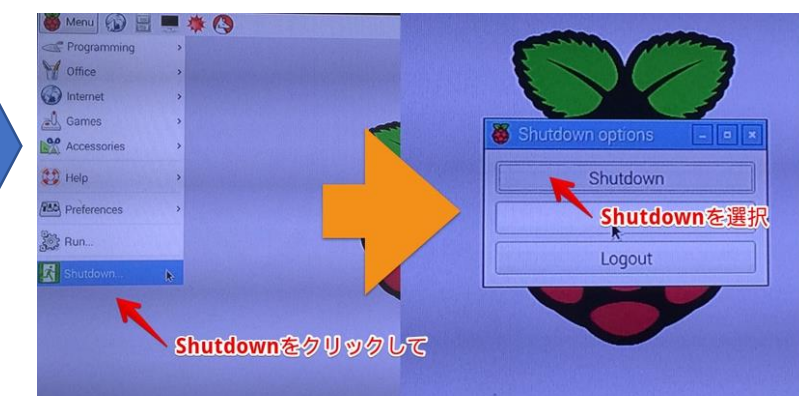

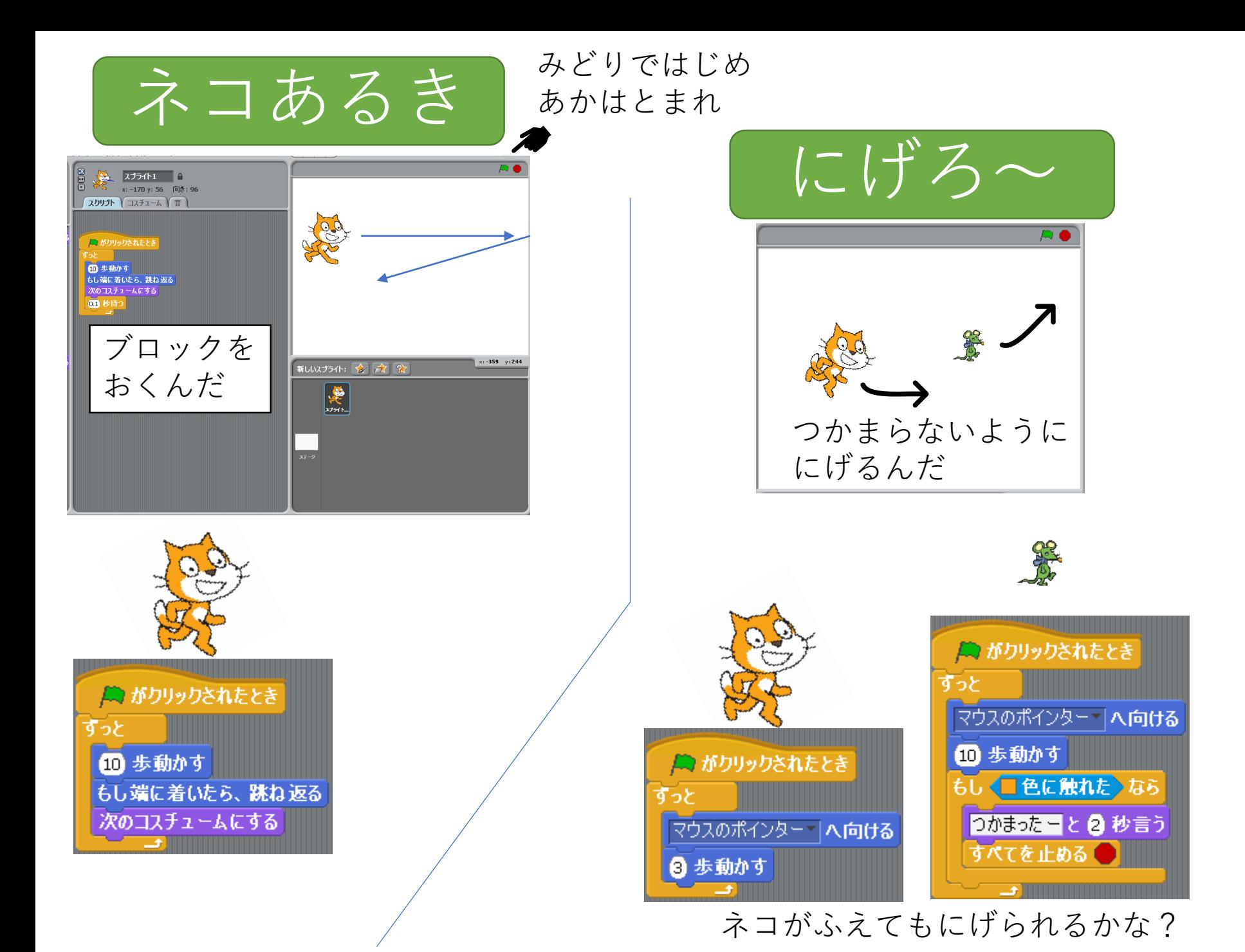